# Chapter 12. 配列

- 12-1. 配列と要素
- 12-1-1. 配列とは?

配列とは、変数の一種で、同じ名前で幾つものデータを保持することができる変数のことです。数学でベクト ルをやった人なら、ベクトル変数のことだと思ってください。ベクトルを知らない人のために、現実の世界に 例えてみましょう。通常の変数が一戸建ての家だとすれば、配列はマンションやアパートのように、いくつも の世帯を持つことができる構造物だと考えてください。

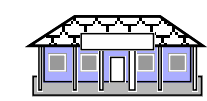

00000  $00000$  $00000$ 00000  $\begin{array}{c} \textcolor{red}{\blacksquare} \textcolor{red}{\blacksquare} \textcolor{red}{\blacksquare} \textcolor{red}{\blacksquare} \textcolor{red}{\blacksquare} \textcolor{red}{\blacksquare} \textcolor{red}{\blacksquare} \end{array}$ <u>oi U jo</u>

一戸建て(普通の変数)には一世帯 マンション(配列変数)には複数の世帯

図12-1 変数と配列変数

なぜ、配列を使うのでしょうか?データが幾つもあったときに、それに対応して変数を用意すると、データの 個数分だけ変数が必要になってしまいます。配列を用いて同種のデータを複数保持すれば、わずかな数の配列 変数を済むことが多いのです。特に、配列にすれば、繰り返しの構文を使うことによって、複数のデータに同 一の処理を適用することができるという利点もあります。たとえば、1000個のデータを同時に扱いたいとき に、それをプログラムでどのように扱うか想定してみてください。誰も次のように変数を1000個用意しようと は思わないでしょう。

悪い例:

**int** *x*1*, x*2*, x*3*, x*4*, x*5*, x*6*, x*7*, x*8*, x*9*, ........, x*998*, x*999*, x*1000; // こんなに変数宣言を書くだけで大変です

12-1-2.配列の宣言の仕方

Java言語での配列は、同じ型のデータだけを保持します。プログラム中に導入するためには通常の変数と同じ ように宣言を行なう必要があります。

▼配列の宣言の書式

型名 変数名 [ ]; または 型名 [ ] 変数名;

たとえば、配列の宣言だけを行なう場合は、次のように記述します。配列であることを示す角括弧[1は、変数 名の前に記述しても、後に記述しても構いません。

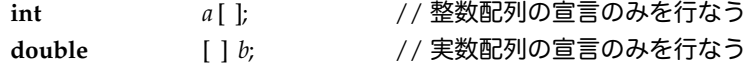

従来のプログラミング言語と決定的に違う点は、宣言だけを行なっても、データを入れる領域が確保されない ということです。そのため、宣言では何個のデータを保持するかという配列のサイズを必要としていません。 実際にデータを入れる場所を確保するには、次のような書式で記述する必要があります。

▼データ領域を確保する書式

変数名 = **new** 型名[ 配列のサイズ ];

配列のサイズとは、データをいれる部屋の個数を示します。整数式で記述します。たとえば、先ほどの2つの 配列変数aとbにそれぞれデータ領域を確保してみましょう。

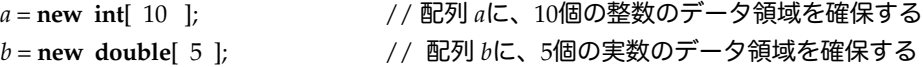

もちろん、通常の変数と同様に、データ領域を確保しながら宣言することもできます。

▼宣言と共にデータ領域を確保する書式

型名 変数名 [ ] = **new** 型名[ 配列のサイズ ]; または 型名 [ ] 変数名 = **new** 型名[ 配列のサイズ ];

データを入れる場所を確保しつつ、配列を宣言してみましょう。宣言で使われている型名と、データ領域の確 保のときに必要な型名とは一致している必要があります。

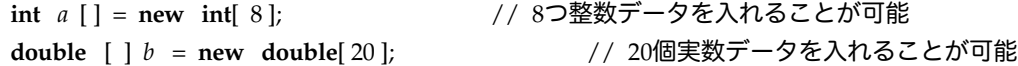

これは、次のように分解して記述することもできます。配列変数*a*についてだけ記述してみました。

**int** a[ ]; **int accompledial accompledial accompledial accompledial accompledial accompledial accompledial accompledial accompledial accompledial accompledial accompledial accompledia<br>
accompledial accompledial accomple** a = new int [ 8 ]; // 8つのデータを入れる領域を確保する

データ領域が確保されますと、データをおく場所ができます。次の図のように、部屋番号が振られます。この 番号は、添え字あるいはインデックス(index)と呼ばれています。配列ではそれぞれの部屋を別個に扱うこ とも、全部のデータを1つとして扱うこともできます。

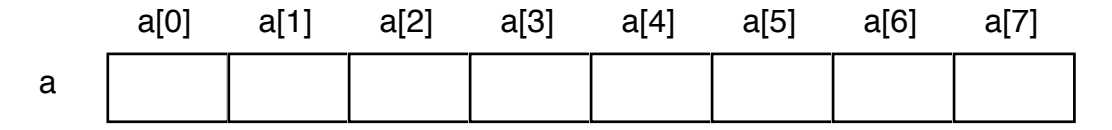

## 図12-2 変数と配列変数

12-1-3. 配列の要素への参照と代入

それぞれのデータを置いておける部屋を要素(Element)と呼んでいます。一旦配列を宣言した後は、多くの 場合、それ以降の操作の対象は配列の要素単位となります。要素の参照の仕方は、次のような書式で行ないま す。

▼配列の要素への参照の書式

変数名 [ 添え字の式 ]

たとえば次のように参照するための記述を行なうことができます。添え字の式は整数値になるように記述しま す。

*a* [ 4 ]  $b\overline{1}$  7 $\overline{1}$ 

添え字の取り得る範囲は、「0~配列のサイズ-1」になっています。添え字が0から始まることに注意してくだ さい。そのため、通常の数え方よりは1つ数が違ってきています。たとえば、配列で4番目の要素とは、通常 の数え方では5番目の要素になります。また、添え字が配列の持つ範囲を越えると実行時にエラーが起こり、 プログラムが急停止してしまいます。

★要素への代入と参照

要素は参照するための書式を用いて、通常の変数のように扱うことができます。まずは、代入からみてみま しょう。aは、整数型の配列、bは実数型の配列と仮定します。

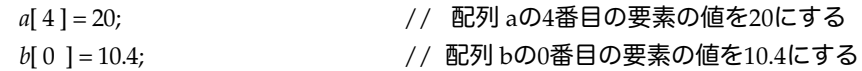

一旦要素に値が代入されたら、通常の変数のようにその値を参照することもできます。

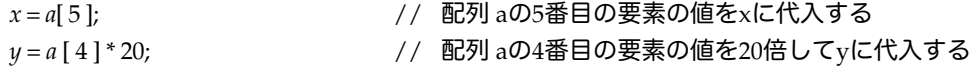

あるいは、ある要素を参照して、それが持つ値を別の要素に代入するために用いることができます。

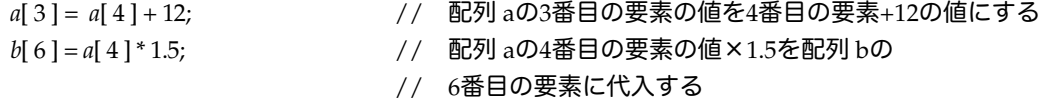

もちろん、再帰代入文も用いることできます。配列の要素の対してインクリメント・デクリメント演算子を用 いるプログラマも多いのですが、最初はわかりにくいので分けた方が無難でしょう。

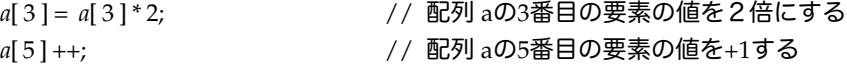

★添え字の式

**int** *x* = 5;

配列の要素が指定された場合、まず要素が何番目であるかを指定する添え字から評価されます。添え字は、整 数の式であれば構いません。ですから、変数なども使うことができます。

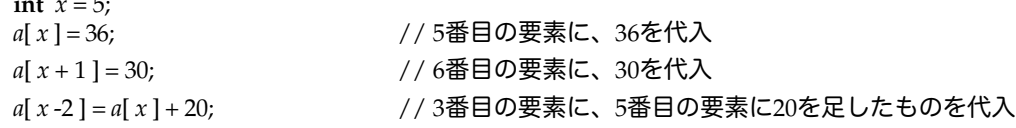

さらに複雑なことに配列の要素が保持する値を添え字として使うこともできる。

*a*[ 1 ] = 4; *a*[ 4 ] = 50;<br>*a*[ 0 ] = *a*[ *a*[ 1 ] ] +10; *a*[ 0 ] = *a*[ *a*[ 1 ] ] +10; // 0番目の要素に、4番目の要素に10を足したものを代入

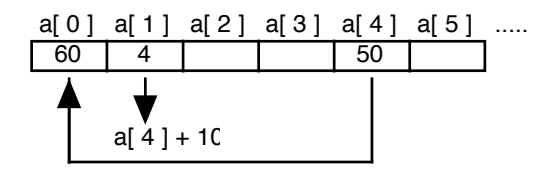

図12-3 配列の要素の値を添え字として使う

12-1-4. 繰返しを使った配列への代入

配列の要素を操作するためには、繰返しの構文は欠かせません。繰返しと配列を併用することにより、長かっ たプログラムを短くすることができるのです。それだけ、この組合せは操作の記述能力が優れていることを示 しています。まずは、配列の要素を表示することと、繰返しを使って配列の各要素に代入することを考えてみ ましょう。

#### ★配列の要素の初期値とその表示

配列の各要素は、基本型の配列である限り、0クリア(すべて0が代入されている)されているようです。た とえば、整数型の配列の場合は、各要素には0が代入されていると仮定されます。実数型の配列の場合は、0.0 が、論理型の配列の場合はfalseが、各要素に代入されているようです。ただし、次の例以降のように、これを 仮定せず、各要素には何らかの値を最初に代入しておくべきでしょう。0クリアされている状態を表示してみ ましょう。

**int**  $a \mid \cdot \cdot \cdot$  = **new int**  $\mid 10 \mid$ ; **for** ( **int**  $i=0$ ;  $i < 10$ ;  $i+1$  ) { System.out.println(  $a[i]$  ); }

★インデックスの値を使った代入

それぞれの要素がもつ整数値を、要素のインデックスを元に計算してみます。たとえば、0番目の要素は10で 始まり、番号が増えるに従って要素の値が10ずつ増えていくように繰返しを使って代入してみます。

**int**  $a \mid \ ] = \textbf{new}$  **int**  $[10]$ ; **for** ( **int**  $i=0$ ;  $i < 10$ ;  $i++$  ) {  $a[i] = (i+1) * 10;$ 

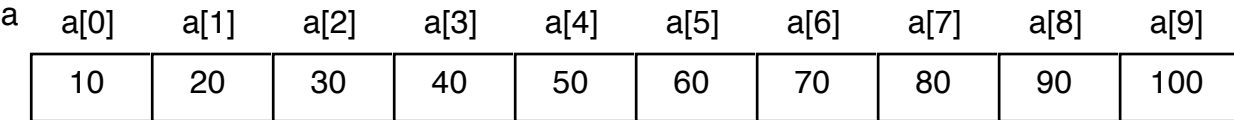

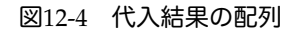

★漸化式を使った代入

手前の要素の値を参照して、次の要素の値を代入します。そのような代入の仕方は、数列では漸化式と呼ばれ ています。たとえば、手前の要素の値とインデックスの値を足し合わせた値を次の要素に代入してみましょ う。最初の要素の値は、0とします。

*int*  $a [ ] = new int [ 10 ];$  $a[0] = 0;$ **for** ( **int**  $i=1$ ;  $i < 10$ ;  $i++$  ) {  $a[i] = a[i-1]+i;$ 

だんだん足し合わされていきますので、各要素の値は次の図のようにインデックスが示す数までの総和になっ ています。たとえば、a[6]は、1から6までの数の総和になっていて、値は15になっています。

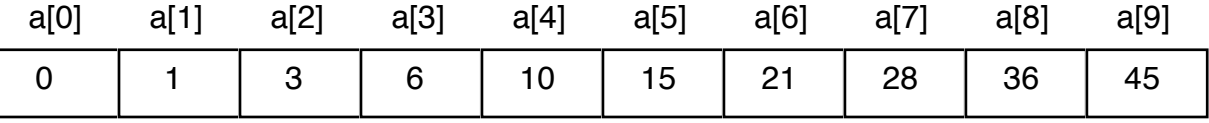

## 図12-5 代入結果の配列

インデックスと足し合わせるのではなくて、次の要素の値を代入するために、手間の要素ともう一つ手前の要 素を足し合わせることを考えてみましょう。最初の2つの要素の値は、0と1にしておきます。次のような形で 記述できるでしょう。

**int**  $f[$   $] = new$  **int**  $[10]$ ;  $f[ 0 ] = 0; f[ 1 ] = 1;$ **for** ( **int**  $i=2$ ;  $i < 10$ ;  $i++$  ) {  $f[i] = f[i-1]+f[i-2]$ ; }

配列の各要素は次のような結果になります。これは数列では有名でFibonatti数列と呼ばれています。実用では ほとんど役に立ちませんが、漸化式で作られる基本的な数列の1つです。

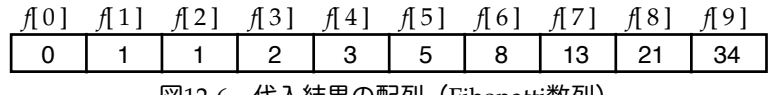

図12-6 代入結果の配列(Fibonatti数列)

★乱数を用いた代入

実数の章で紹介したMath.randomメソッドを用いて、適当な値を配列の各要素に代入してみましょう。

**int**  $myArray$   $[$   $] = new$   $int$   $[$   $40$   $]$ ; **for** ( **int**  $i = 0$ ;  $i < 40$ ;  $i++$  ) { *myArray*[ *i* ] = (**int**) (Math.random( ) \* 200 ); }

Math.randomメソッドは、0.0以上1.0未満の間の実数を乱数として発生させます。上の例ではそれに200を掛け て、0.0以上200.0未満までの実数を発生させるようにしています。そして、その結果を整数への型変換をしてい ますので、最終的に0から199までのいずれかの整数値が各要素に代入されます。

※負の数も含めて、ある範囲の整数を発生させたい場合はどうしたらいいか考えてみてください。

12-1-5. 宣言時における初期化 (初期値代入)

通常の変数と同じように配列を宣言するときに、初期値を代入することができます。この場合、初期値の個数 に応じて、データを入れる領域は自動的に確保されます。初期値は、波括弧 {} で囲み、カンマ,を用いて区 切ります。

▼配列への初期値代入の書式

型名 変数名  $[ ] = { \iota }$  初期値 ,  $[ ]$  ;

初期値代入を伴う配列の宣言の例を以下に記述してみましょう。aは整数型の配列なので整数値が記述されて います。また、bは実数型の配列なので実数値が記述されています。

**int**  $a [ ] = {10, 34, 82, 95, 3}$ 

**double** *b* [ ] = { 0.56, 1.3e-5, 13.6e5, 1.45, 10.35, -1.3e-4, 0.003, 98.7 };

上の例では、aのサイズは5、bのサイズは8となる。これは次のように領域を確保して配列を宣言し、各要素に 値を代入したのと同じになります。変数aの場合だけ記述してみましょう。

 $i$  **int**  $a \mid l$  = **new**  $\text{int} \mid 5 \mid$ ; *a*[ 0 ] = 10; *a*[ 1 ] = 34; *a*[ 2 ] = 82; *a*[ 3 ] = 95; *a*[ 4 ] = 3;

初期値代入は、宣言と同時にしか行なうことができません。ですから、次のように記述するとコンパイルでエ ラーでになります。

*twice* = { 324, 233, 112, 434, 745 }; // 宣言と一緒にやっていないので、エラーになります

なお、次のように**new**文を使えば、宣言時でなくても配列に初期値代入することができます。

**int** advanced [ ]; アンチング インタントランド インタントリング 別の場所で宣言された配列変数 *advanced* = **new int** [ ] { 10, 20, 50, 34 }; // **new**文と共に初期値代入が使えます

12-1-6. 初期値代入された配列のサイズを知るには?

配列には、lengthというフィールドがあり、このフィールドを使って初期値代入された配列などのサイズを知 ることができます。プログラム中に繰返しなどで配列のサイズを整数の定数で指定する替わりにこれを用いる ことができます。

▼配列のサイズを求める書式

配列名 .length

あるいは、初期値代入された配列の場合には、いちいち数えなくとも、この書式を利用すれば、どのようなサ イズの配列にも対応したプログラムを記述できます。次の例は初期値代入されたすべての要素を列挙表示しま す。この例では、配列aのサイズは5ですが、サイズがいくらになっても繰返しはうまく動作します。

**int**  $a [ ] = {10, 34, 82, 95, 3}$ **for** ( **int**  $i = 0$ ;  $i < a$ .length;  $i++$  ) { System.out.println( *i* + "番目の値は" + *a* [ *i* ] + "です。" ); }

今までは、配列のサイズを整数値で記述してきましたが、これからはこの書式を使って記述することにしま す。この書式を使えば、プログラムを作成してから、後で配列のサイズだけ変更したい場合に、プログラムを 修正する箇所が少なくて済みます。

# 12-1-7. 配列同志の代入

今までは、主に要素について代入を行なってきましたが、配列変数同志で代入を行なうこともできます。配列 変数そのものを指定する場合には、角括弧[ ] を指定する必要はありません。

▼配列そのものを参照する書式

配列名

たとえば、2つの配列originalとaliasがあり、aliasにoriginalの配列の内容を代入するのには、次のように記述 します。

**int** *original* [ ] = { 10, 20, 30, 40, 50 }; **int** *alias* [ ] ;

*alias* = *original* ; // *alias*に*original*の内容を代入しました

このように、配列同志の代入を行ないますと、結果として両方の配列は、同じ配列の実体を共有することにな ります。例えば、以下の式では配列変数aと配列変数bは同じ配列の実体を指しています。

**int** *a* [ ] = { 10, 20, 30, 40, 50 }; **int**  $b[$   $] = a$ ;

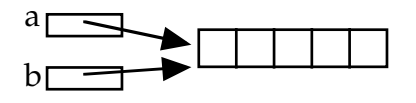

図12-7 共有の図

このような場合、プログラマが把握している分には、大丈夫かも知れませんが、次のように別々に代入をし始 めると、一体どこで配列の要素が変更されたのかわかりにくくなります。

**public class** ArrayTest { **public static void** main( String [] arg ) { **int**  $a$  [] = { 10, 20, 30, 40, 50 }; **int**  $b$  [] =  $a$ ; *a*[ 4 ] = 60; // 別々に要素に値を代入するが結果的には *b*[ 2 ] = 20; // 同じ配列に変更を掛けている **for** ( **int** *i*=0; *i*<*a*.length; *i*++ ) { System.out.print("a[" +  $i$  + "] = " +  $a[i]$  + ""); } System.out.println( "" ); } }

この例の場合、結果としては、次のような表示がなされます。

$$
a[0] = 10 \t a[1] = 20 \t a[2] = 20 \t a[3] = 40 \t a[4] = 60
$$

同じ内容を重複して持っておきたいときは、別々に配列の実体を用意して、次のように繰返しを使って各要素 毎に代入をしておく必要があります(注1)。

**int** *a*  $[$   $] = \{ 10, 20, 30, 40, 50 \}$ ;

**int** *b* [ ] = **new int**[ *a*.length ]; // 同じ個数分だけデータ領域を確保しておく

**for** ( *i*=0; *i* < *a*.length; *i*++ ) { *b*[ *i* ] = *a*[ *i* ]; } // 要素を1つずつコピー

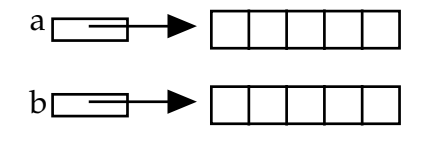

図12-8 コピーの図

コピーした場合は、別々に値を重複して持っていますので、一方の配列の要素の値を変更しても、それが他方 に影響することはありません。

※注1 配列にはcloneという名前のメソッドが用意されています。これは、コピーを自動的に行なってくれ るメソッドですので、繰返しを用いなくても、次のようにしてコピーをつくることができます。

**int**  $b[] = (\text{int}[]) a$ .clone();

12-2. 配列の典型的な使い方

配列を使って、特定の値が入っている要素の番号を求めたり、すべての要素の総和・平均を求めたり、最大 値・最小値を求めたり、特定の値を持つ要素の個数をカウントしたりするのは、配列の典型的な使い方と言え ます。また、配列の要素を画面に表示したり、グラフとして表示したりすることも良く行なわれます。ここで は、それらの典型的な例をいくつか紹介していきましょう。

# 12-2-1. 配列の要素を走査する

*Copyright by Tatsuo Minohara © 2004 Rev. B 25th Nov. Macintosh Java Primer Chapter 12- 7*

★配列のすべての要素の総和と平均を求めるアプリケーション。

以下のプログラムでは、変数*sum*の値を最初は0にしておいて、各要素の値を*sum*に足し込んでいます。また、 平均は小数点以下の数も表示したいので、*sum*を一度実数型にして計算結果を実数として表示させています。

```
public class Summetion {
         public static void main( String [ ] arg ) {
                 int sum, a [ ] = {5, 2, 565, 222, 111, 344, 22, 99, 348, 222 };
                  sum = 0;
                  for ( int i=0; i \le a.length; i++ ) {
                          sum = sum + a[i];}
                  System.out.println( "要素の値の総和は" + sum + "平均は" +
                           ((double) sum / a.length) + "です。" );
         }
}
```
★配列のすべての要素の中で、一番値の大きいものを表示する。

次のプログラムは、変数*max*に一番値が大きい「要素のインデックス」を保持しています。値そのものを保持 していないことに注意してください。アルゴリズムとしては、最初の要素を仮に一番大きい値を保持している と仮定し、*max*の値を0にしています。配列を走査していき、それよりも大きな要素が現れたら、それを指すよ うにしています。走査が終わったら、*max*は一番大きい要素のインデックスを示しています。

```
public class SeekMaximum {
         public static void main( String [ ] args ) {
                  int max;
                           int a [ ] = { 5, 2, 565, 222, 111, 344, 22, 99, 348, 222 };
                  max = 0for ( int i=1; i < a, length ; i++ ) {
                           if ( a[ max ] < a[ i ] ) { max = i; }
                  }
                  System.out.println( "最大の要素は" + max + "番目で、その値は" 
                           + a [ max ] + "です。" );
          }
}
```
この方法は、「さらに良い条件の人が現れたら、そちらの人に乗り換える」という打算的な恋愛者のポリシー と同じです。そのような恋愛者は、各時点で、今まで現れた一番良い条件の人とつきあっている筈でしょう (理論的には)。

※最小値を求めるためにはどうしたらよいか考えてみてください。

★特定の値が何番目にあるかどうか判定する

あまり効率は良くないのですが、配列の最初から順番に要素を走査して、目的とする値と等しい値を持つ要素 のインデックスを求めるプログラムです。変数*target*が目的の値を保持しています。同じ値の要素が現れたら、 そこで繰返しを抜けています。もし、同じ値の要素が現れなかったら、配列の最後まで走査したことになりま すから、繰返しの後で、条件文で最後まで走査したかどうかをチェックしています。そのために、繰返しで配 列の走査に用いている変数*index*を、**for**文の前に宣言しています。こうすると、*index*は**for**文が終了した後も有 効になります。

**public class** SeekTarget { **public static void** main( String [ ] *args* ) { **int** *target =* 22; **int**  $a \left[ \right] = \{ 5, 2, 565, 222, 111, 344, 22, 99, 348, 222 \}$ ;

```
int index = 0:
                  for ( ; index < a.length; index++ ) {
                           if ( a[ index ] == target ) { break; }
                  }
                  if ( index < a.length ) {
                           System.out.println( target + "は" + index + "番目にありました" );
                  } else {
                           System.out.println( target + "はありません!" );
                  }
          }
}
```

```
★特定の値が何個あるか数える
```
変数*target*が保持する値と同じ値の要素が幾つあるか数えるためのプログラムです。変数*count*が個数を保持し ています。最初は0個にしておいて、同じ値の要素が現れる度に*count*の値を1つずつ増やしていきます。繰返 しが終わった段階で、*count*には最終的な個数が求まっています。

```
public class ValueCounter {
          public static void main( String [ ] args ) {
                     int target = 33;<br>
int a \quad 1 = 5.3;
                               int a [ ] = { 5, 33, 565, 33, 111, 344, 22, 99, 348, 33 };
                     \textbf{int} count = 0;
                     for ( int index = 0; index < a.length; index++ ) {
                               if (a[ index ] == target ) { count++; }
                     }
                     System.out.println( target + "は" + count + "個ありました" );
            }
}
```
※上記プログラムをある値よりも大きい(小さい)要素が何個あるか数えるように、変えてみなさい。

12-2-2. 配列の要素の値を表示する

```
★すべての要素を表示するアプリケーション
```
端末画面に配列の要素を表示してみましょう。ただ単に、繰返しとSystem.out.printを使って要素を順番に表 示しているだけです。

```
public class DisplayArrayOnConsole {
           public static void main( String [ ] args ) {
                      int a \begin{bmatrix} 1 \\ 1 \end{bmatrix} = \{ 10, 34, 82, 95, 3, 4, 5, 1, 32, -32, 1, 3, 12, 45, 11, 32, 19, -6, 23, 21, 33 \}for ( int i = 0; i < a.length; i++ ) {
                                System.out.print( " " + a[ i ] );
                                 if (i\%8 == 7) { System.out.println( ); }
                      }
           }
}
```
要素を8個表示するたびに、System.out.printlnメソッドを使って改行するようにしています。前に説明しまし たように、繰返しの中で周期的に何かの操作を行ないたいときは、このような剰余演算と条件分岐を用いま す。

★すべての要素を表示するアプレット

カレンダー的に数をそのまま表示してみましょう。横に8個ずつ並べます。1つの数を表示するのに、幅30ドッ ト、高さ15ドットを確保しています。y座標は20の位置から表示を始めることとします。

```
import java.awt.*;
import java.applet.*;
public class DisplayArray extends Applet {
          public void paint( Graphics gc ) {
                   int a [ ] = { 10, 34, 82, 95, 3, 4, 5, 1, 32, -32, 1, 3, 12, 45, 11, 32, 19, -6, 23, 21, 33 };
                   \text{int} width = 30, height = 15;
                   for ( int i = 0; i < a.length; i++ ) {
                             gc.drawString( " " + a[ i ], i % 8 * width , i / 8 * height + 20 );
                   }
         }
}
```
要素の値を表示するx座標とy座標を技巧的に計算しています。剰余演算はこのように周期的にサイクルさせた いときに使います。また整数除算は、周期毎に1つ値を増やすような場合に使います。次の周期のときには、 割り算の結果が1つ大きな値になりますから、表示されるy座標は次の段になります。

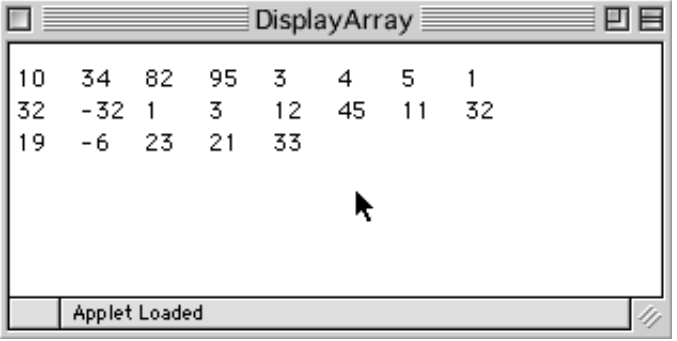

図12-9 表示結果

※逆順に表示したいときはどうしたらいいか考えてみてください。

★すべての要素を棒グラフとして表示するアプレット

横のグラフとして表示しています。1つの棒グラフを表示するのに、高さ5ドットを確保し、棒グラフと棒グ ラフの縦の間隔を10ドットとしています。値の範囲は、0から50までとし、横方向の長さを2倍して、最大100 ドットの大きさで表示されるようにしました。

```
import java.awt.*;
import java.applet.*;
public class DisplayGraph extends Applet {
           public void paint( Graphics gc ) {
                     int a \begin{bmatrix} 1 \\ 1 \end{bmatrix} = \{10, 34, 42, 55, 3, 4, 5, 1, 32, 5, 1, 3, 12, 45, 11 \};for ( int i = 0; i < a.length; i + + ) {
                                gc.fillRect( 10, i*10 + 10, a[ i ] * 2, 5 );
                     }
          }
}
```
※横のグラフとして表示しましたが、縦方向にするにはどうしたら良いか考えてください。

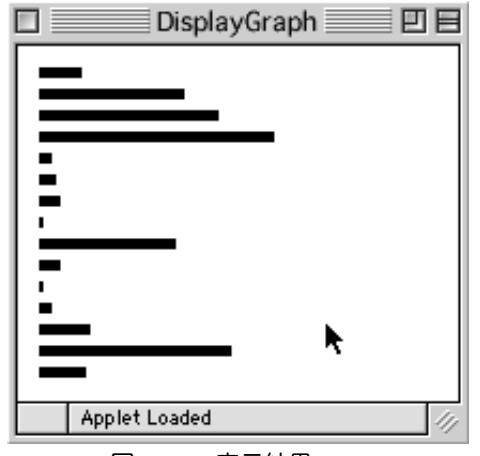

図12-10 表示結果

12-2-3.頻度を数える

# ★特定の数の頻度を数える

配列の中にどのような数が入っているか、統計データとして調べたいことがあります。そのときに、ある数が どの程度出現したかを、別の配列に保存するやり方を考えてみましょう。たとえば、整数の配列birthの中に、 ある統計調査で調べた誕生月が入っているとします。これを、それぞれの誕生月ごとに何人いるのか頻度を数 えてみましょう。整数の配列monthは、それぞれの月について、何人いたかを示します。最初、この配列の要 素はすべて0に初期化され(0人であることを示す)、そして、配列birthが走査されるにしたがって、該当す る月の要素が+1されていきます。なお、わかりやすくするために、配列monthは、サイズを13にしておき、1 ~12までのインデックスの要素だけを使っています。すなわち、month[0]は使われていません。アプリケー ションで記述しました。

```
public class FrequencyCounter {
          public static void main( String [ ] args ) {
                    int birth [ ] = { 1, 3, 5, 2, 8, 11, 4, 6, 7, 9, 8, 10, 12, 1, 4, 5, 3, 2, 1, 8, 9, 5, 6, 7, 12, 4, 2};
                    int month \vert \vert = new int \vert 13 \vert;
                    for ( int i = 1; i < month.length; i++) { month[i] = 0; }
                    for ( int index = 0; index < birth.length; index++ ) {
                              month[ birth[ index ] ]++;
                     }
                    for ( \textbf{int } i = 1; i < \text{month}.length; i++ ) {
                              System.out.println( i + "月の誕生日の人は" + month[ i ] + "人いました" );
                    }
           }
}
```
## ★ある範囲の数の出現の頻度を表示する(度数分布表)

整数のデータが、配列dataに格納されているとします。このデータの範囲を区切るデータが配列partitionに 入っているとします。partitionの各要素は、その値よりも等しいか小さな値であれば、データが、その範囲に 入ると考えられます。ただし、partitionの要素は、小さい順で格納されており、1つ前の要素でそのデータが 引っ掛からない場合に限り、次の要素で範囲にあるかどうか調べていくとします。partitionの最後の要素は、 データが取りえる一番大きな値を持っており、この値を超えたら、カウントしないことにします。頻度は、配 列frequentに数えることにします。この配列は、partitionと同じサイズにします。

たとえば、int [ ] partition = { 12, 56, 70 };だった場合は、0番目の範囲が12以下、1番目の範囲が13以上 56以下、2番目の範囲が57以上70以下の3つ範囲に区切られます。データが、28が現れた場合は、1番目の 範囲として分類されます。

アプレットとして、度数分布表として表示してみます。まず、度数を数えた後、区切りを数値で表示し(たと えば、上記の例の最初の範囲だったら、<= 12などという表示になります)、横棒で度数を示し、その値を表 示しています。

```
import java.awt.*;
import java.applet.*;
public class FrequencyTable extends Applet {
          public void paint( Graphics g ) {
                     int data [ ] = { 10, 34, 42, 55, 33, 64 ,57 ,1,32, 59, 61, 3, 12, 45, 11 };
                     int partition [ ] = { 12, 56, 70 };int frequent [ ] = new int [ partition.length ];
                     for ( int i = 0; i < frequent.length; i + + ) { frequent[ i ] = 0; }
                     for ( int index = 0; index < data.length; index++ ) {
                               for ( int i = 0; i < partition.length; i++ ) {
                                          if \left( data\left[ index \right] <= partition\left[ i \right]) \left\{ frequent\left[ i \right]++; break; \left. \right\}}
                     }
                     for ( int i=0; i < frequent.length; i++ ) {
                               g.drawString( "<=" + partition[ i ] , 10, i*20 + 15 );
                               g.fillRect( 50, i*20 + 10, frequent[ i ] * 2, 5 );
                               g.drawString( ""+ frequent[ i ] , 50 + frequent[ i ] * 2 + 5, i*20 + 15 );
                     }
          }
}
```
※partitionの配列の初期値代入をいろいろ変えてみて、どのような場合でも動くことを確認しなさい。定めら れた値の範囲で、配列dataのデータの個数を増やしてみなさい。また、配列frequentのサイズを1つだけ大き くし、予めpartitionで指定された最大の値よりも大きい値が現れた場合に、それをカウントするように変更し てみなさい。

- 12-3. グラフィックスと配列
- 12-3-1. 折れ線を描くメソッド

2つの配列の要素が、1つの点のx座標値、y座標値を持っていたとしましょう。そのような2つの配列を使っ て、多角形を表示するメソッドが用意されています。たとえば、次のように2つの配列に座標値が代入されて いるとします。

- **int** *xarray* [] = { 10, 30, 45, 23, 45, 65, 123, 45, 29, 30 };
- **int** *yarray* [] = { 50**,** 90, 23, 50, 92, 3, 12, 100, 111, 50 };

AWTクラスライブラリには、Graphicsクラスに次のような3つのメソッドが用意されています。

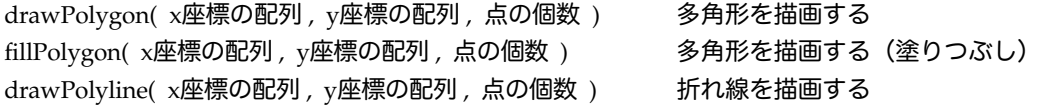

drawPolylineは、折れ線ですので閉じていません。その前の2つのは、閉じた多角形が表示されます。これを 使ってみましょう。点の個数は、配列のサイズを使います。どちらの配列でもいいのですが、下の例ではx座 標の配列のサイズを用いています。

*gc*.drawPolygon( *xarray*, *yarray*, *xarray*.length );

*gc*.fillPolygon( *xarray*, *yarray*, *xarray*.length ); *gc*.drawPolyline( *xarray*, *yarray*, *xarray*.length );

drawPolyineは、次のようなfor文とdrawLineメソッドで同じような折れ線を描くことができます。

```
for ( \text{int } i = 1; i < \text{xarray.length}; i++ ) {
           gc.drawLine( xarray[ i-1 ], yarray[ i-1 ], xarray[ i ], yarray[ i ] );
}
```
12-3-2. Polygonクラスのオブジェクト

AWTクラスライブラリでは、Polygonというクラスも用意されています。これは多角形の点を保持するための オブジェクト用のクラスです。新しいオブジェクトを作る際には、2つの配列と点の個数を引数として用意し ます。たとえば、上の2つの配列を用いて、Polygonクラスのオブジェクトを1つ生成してみましょう。

Polygon *mypolygon* = **new** Polygon( *xarray*, *yarray*, *xarray*.length );

Polygonクラスのオブジェクトについても、多角形を描くdrawPolygonやfillPolygonがGraphicsクラスに用意 されている他に、移動をするためのtranslateというメソッドがあります。これは、x座標の移動量、y座標の移 動量を引数に取り、すべての点の座標を変更するためのものです。それでは、先ほどの2つの配列を使って、 折れ線を描き、Polygonクラスのオブジェクトを作って、横に移動させ、多角形を表示させるようなアプレッ トを記述してみましょう。

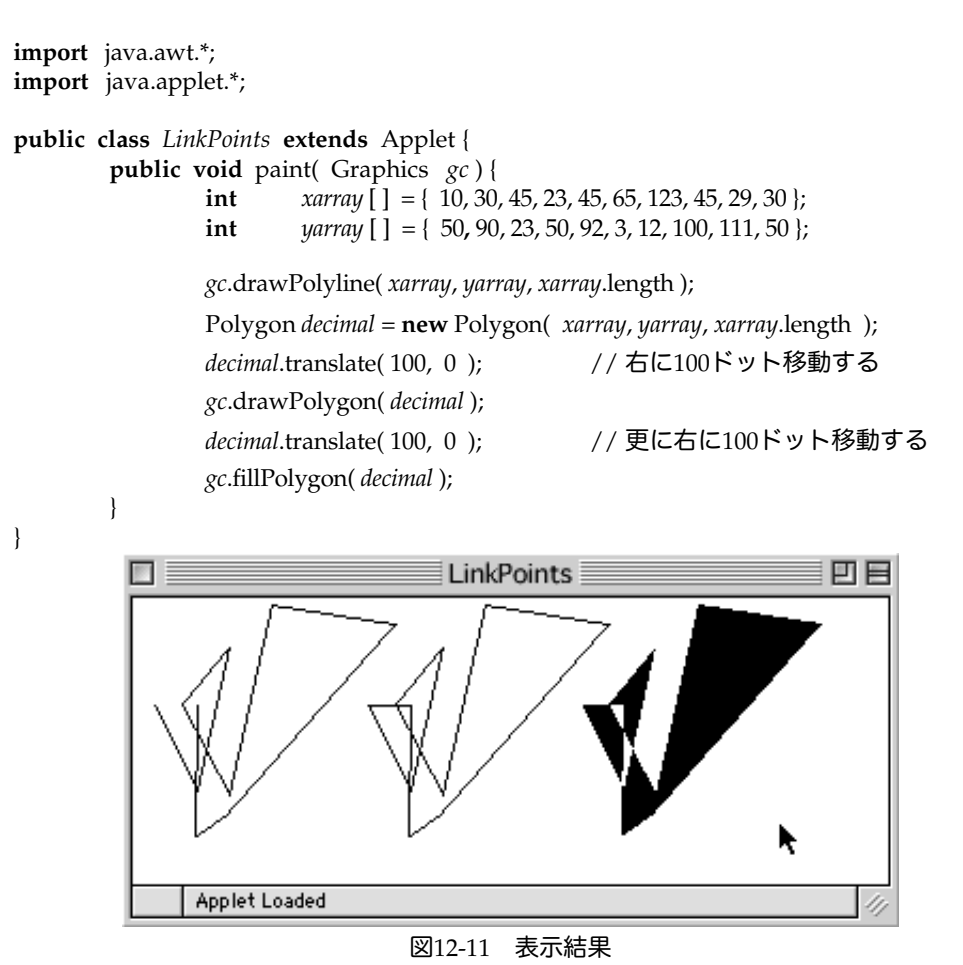

12-4.2次元配列

12-4-1.2次元配列

2次元配列は、配列の配列として定義します。まず、領域を確保するためには、第1次元の配列のサイズを指 定します。同時に第2次元の方のサイズも指定することができます。第2次元の方のサイズは省略することも できます。省略された場合は、後で個々の要素に対して、第2次元のサイズを指定してデータ領域を確保する 必要があります。

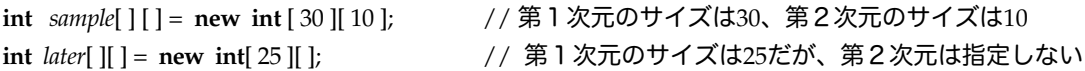

たとえば、個々の要素が九九の値(0も含みます)を持つような整数の2次元配列を作ってみましょう。第1 次元のサイズが10、第2次元のサイズも10であるような配列を宣言することになります。

**int** *matrix*[ ][ ] = **new int**[ 10 ][ 10 ];

角括弧が2つあることが、2次元配列であることを示しています。この10×10で100個の要素を持つ配列に値 を代入してみましょう。第1次元の方のサイズを得るためには、lengthフィールドをそのまま用いますが、第 2次元のサイズを求めるために、第1次元の0番目の要素に対して、lengthフィールドを用いています。

```
for ( int i=0; i < matrix.length; i++ ) {
          for ( int j=0; j<matrix[ 0 ].length; j++ ) {
                     matrix[i][j] = i * j;}
}
```
2次元配列を初期化することもできます。初期値を代入する際は、波括弧{}をネストさせて複数使うことにな ります。たとえば、次の2次元配列は、第1次元のサイズが3、第2次元のサイズが7に設定されます。

**int** *values* [ ] [ ] = { { 10, 9, 8, 4, 5, 6, 3 }, { 4, 3, 52, 11, -4, 2, 3 }, { 0, 29, 19, 39, 11, 25, 8 } };

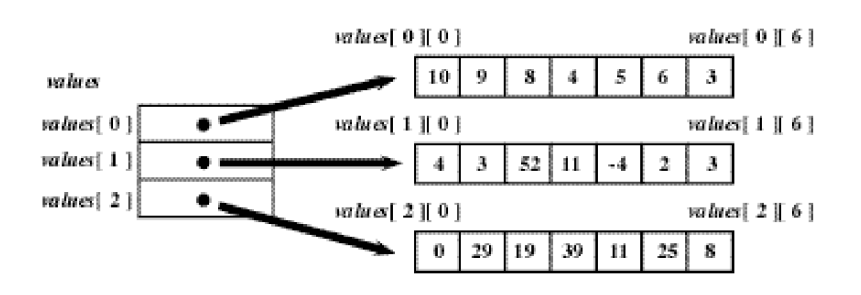

## 図12-12 2次元配列の構造

12-4-2. 可変長のサイズを持つ2次元配列

ところで、Java言語では第2次元のサイズが、一定でなくても構わないのです。たとえば、次のように初期化 を行ないますと、第2次元のサイズが異なるような2次元配列を作ることができます。

**int** *hetero* [ ] [ ] = { {10, 40, 10}, {343, 222} , { 789 }, { 198, 293, 923, 933 }, { 44, 55 } };

このような配列を画面に表示することを考えてみましょう。先ほどは、第1次元の0番目の要素に対してサイ ズを求めましたが、今度は第2次元のサイズがそれぞれ異なりますので、内側のfor文の継続条件のところで は、それぞれの要素に対してサイズを求めるように記述されています。また、それらの第1次元目の要素に属 する第2次元目の要素をすべて表示し終わったら、改行するようにしています。

```
for ( int i=0; i < hetero.length; i++ ) {
          for ( int j=0; j<hetero[i].length; j++ ) {
                    System.out.print( hetero[ i ][ j ] + " " );
          }
          System.out.println( );
}
```
第1次元のサイズだけ先に指定おいて、要素毎に異なるサイズの第2次元のデータ領域を確保しながら、2次 元配列を形成することもできます。たとえば、第2次元の要素の数が、第1次元のインデックスに1を足した 形なるようなものを作ってみましょう。

**int** *linear* [ ] [ ] = **new int**[ 10 ][ ]; // 第1次元の要素の数だけを指定する **for** ( **int** *i*=0 ; *i* < *linear*.length; *i*++ ) { *linear*[ *i* ] = **new int** [ *i*+ 1 ]; // インデックス+1の個数分だけ第2次元の要素を用意 }

このようにした場合、最初の要素には1個、次の要素には2個、その次の要素には3個というように第2次元 目の要素が用意されることになります。

2次元配列と同じようにして、3次元、4次元、あるいは5次元以上の配列を使うこともが可能です。たとえ ば、次の配列の宣言は一体何次元の配列を作っているのでしょうか?どこまでの次元のデータ領域を確保して いるのでしょうか?

**int** *space* [ ][ ][ ][ ][ ][ ] = **new int** [ 10 ][ 10 ][ 10 ][][][];

## 12-5.課題

 $12-1$ 

この章の例題を逐次実行してみなさい。※のついた部分についても考えてみなさい。

12-2.

棒グラフを表示するアプレットの例題などを用いて、0から99の値の範囲で、20個の整数を乱数を用いて発生 させ、一番小さい値を持つ棒グラフが赤色(Color.red)で、一番大きい値を持つ棒グラフが青色 (Color.blue)で、それ以外の値が緑色(Color.green)で表示されるようなアプレット作成しなさい。クラス 名は、GraphPresenterにて。

12-3.

整数型の変数nに、適当な数を代入します。このnが持つ値を、2進数として表示しなさい。2進数への変換は、 2で割っていき、毎回割ったときの剰余(0か1になります)を、配列に格納していきます。割った値が0にな るまで、この剰余を配列に格納していきます。そして、次に、この配列を逆に辿って、剰余だけを表示してい くと、それが、その数の2進数標記になります。クラス名は、BinaryConverterにて。

ヒント:どこまで配列を使っているのか覚えておく変数を用意しておくと良いでしょう。

 $12-4$ 

度数分布表の例題で、一定の範囲ごとに区切っていく場合には、整数除算を使ってもっと簡単にできます。す なわち、配列partitionを用意しなくても済みます。いま、出現するデータの値の範囲が1~100で、10ずつに 区切って度数を数えていく場合についてアプレットを記述してみなさい。クラス名は、SimpleFrequencyに て。